## **SIEMENS**

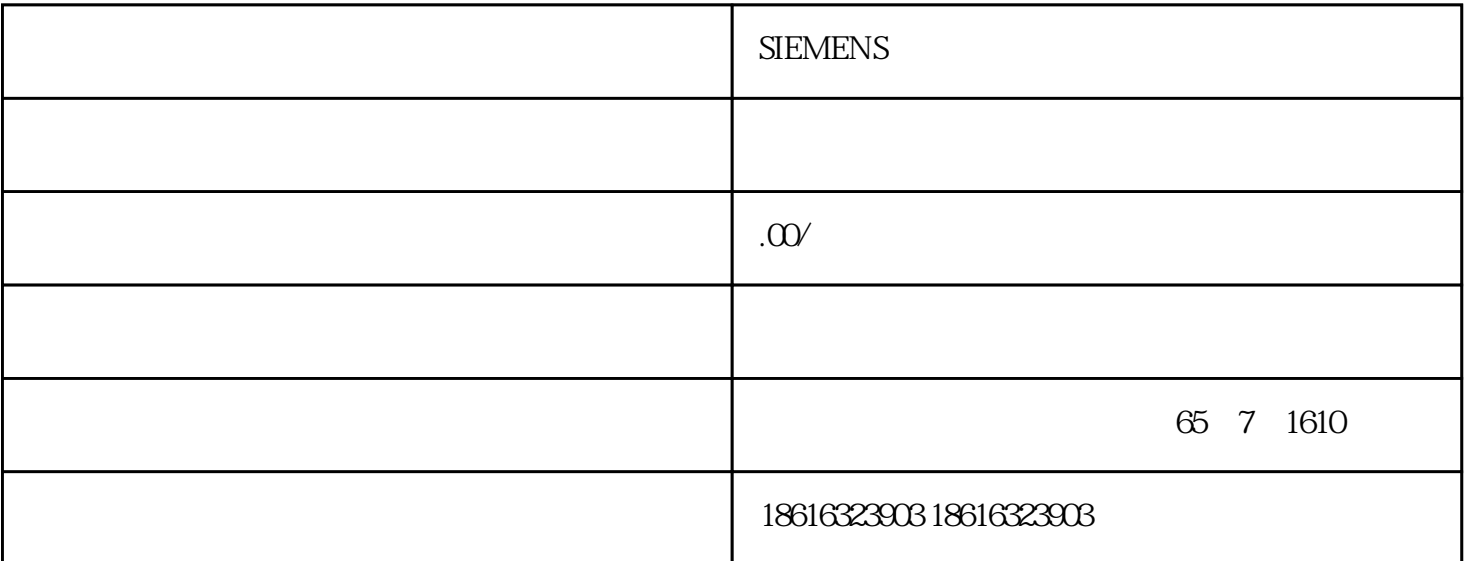

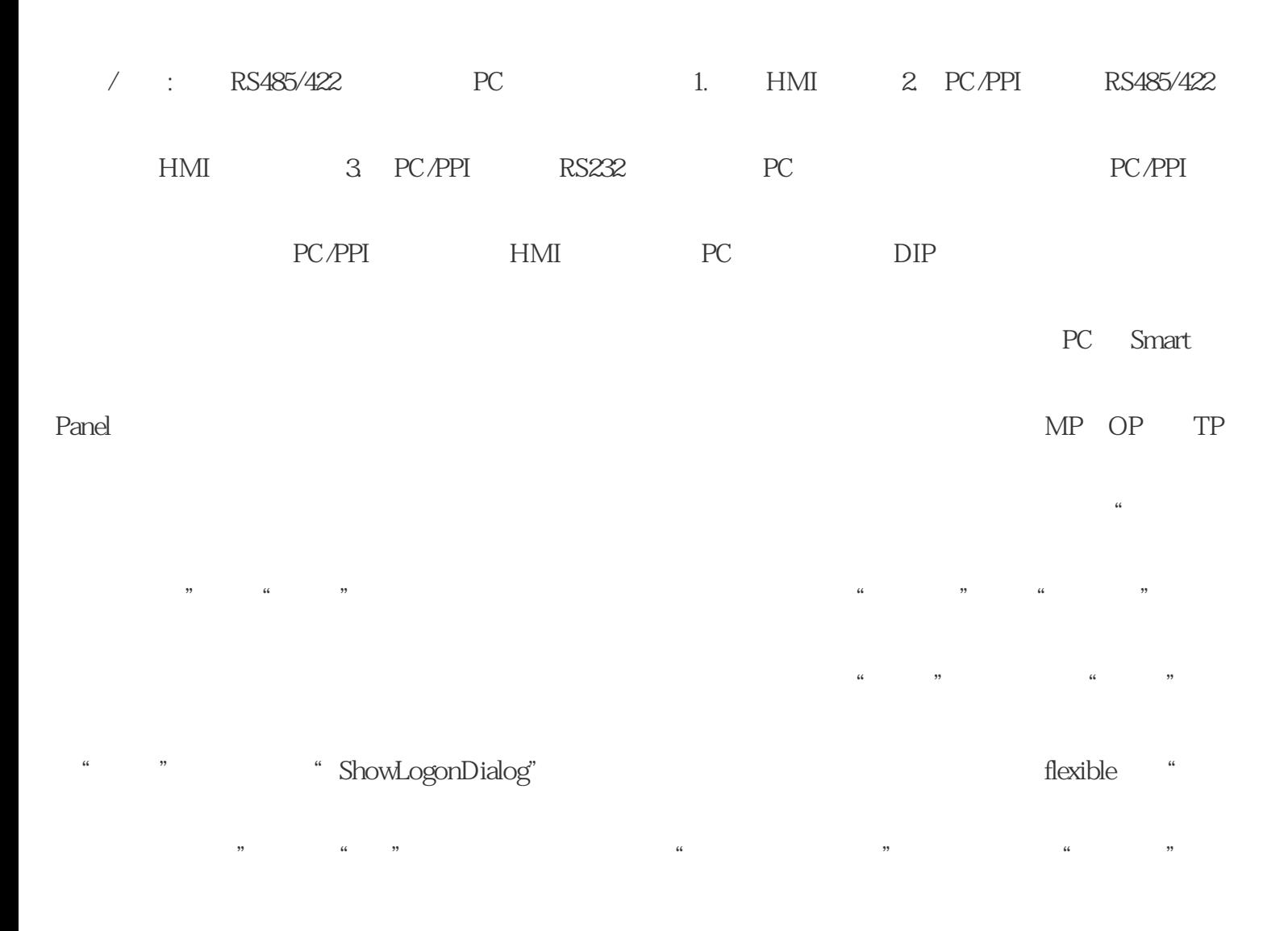

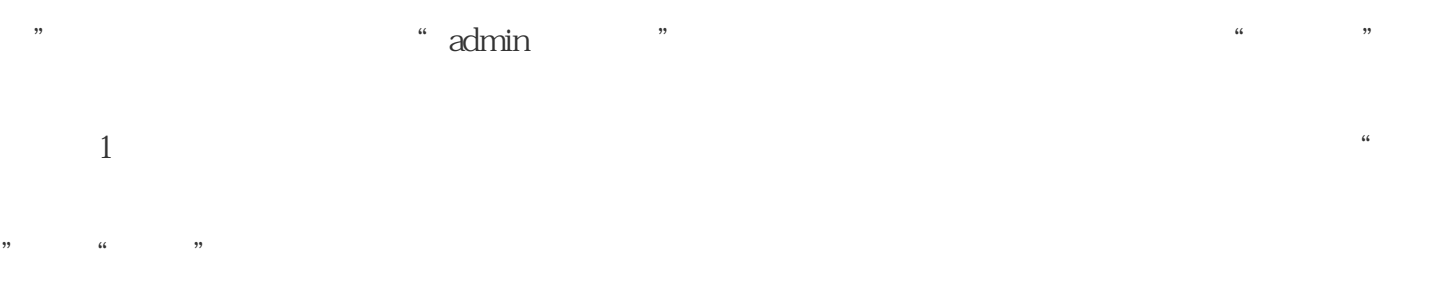

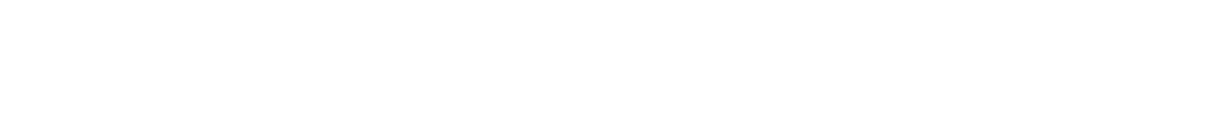

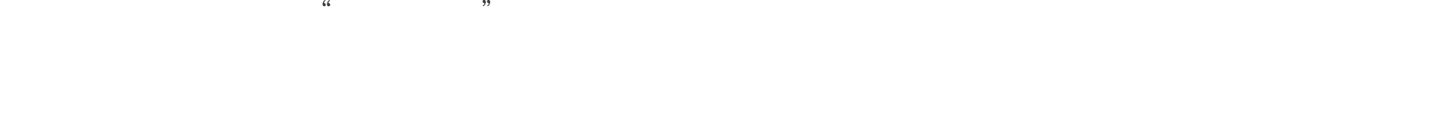

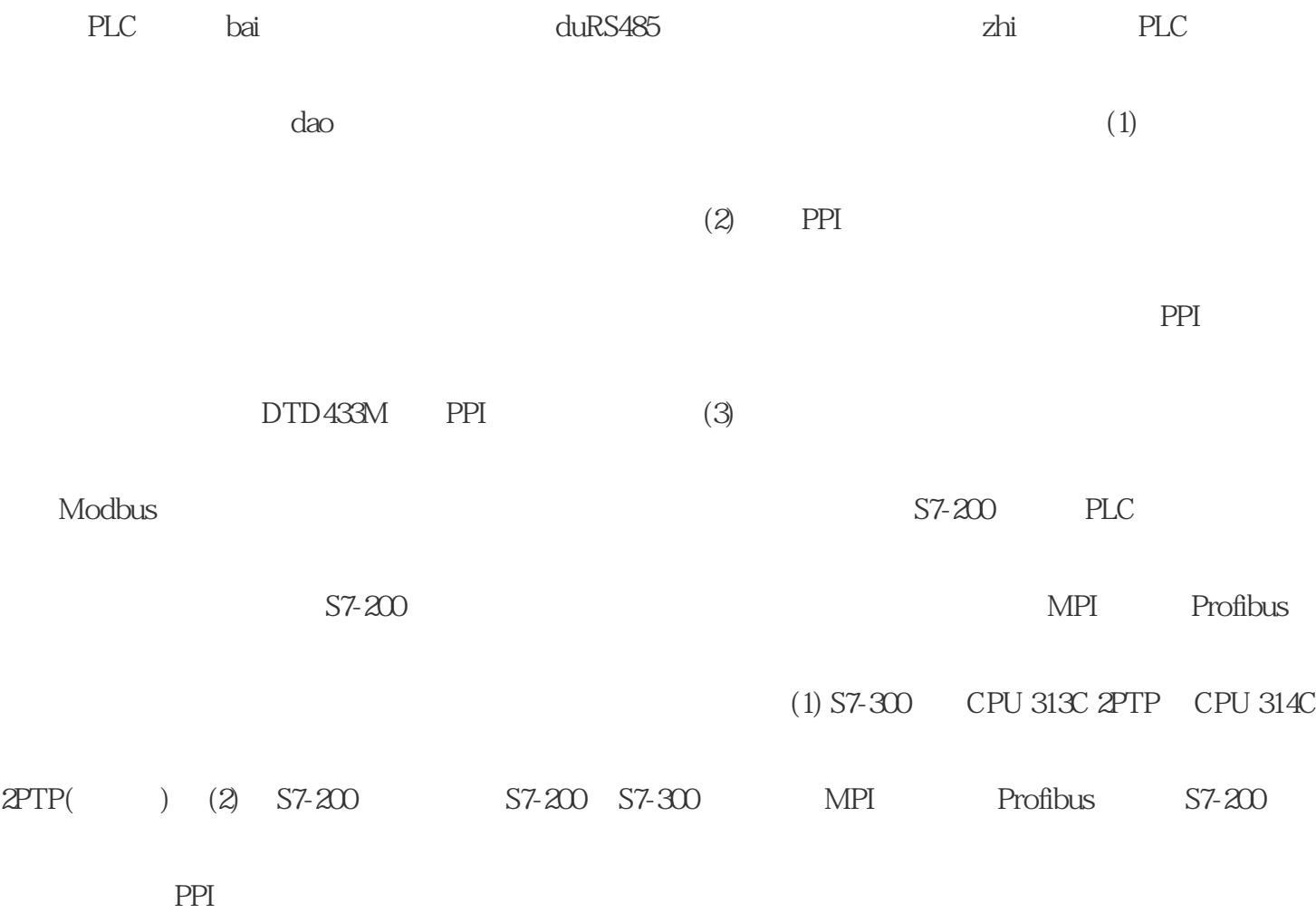

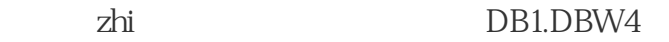

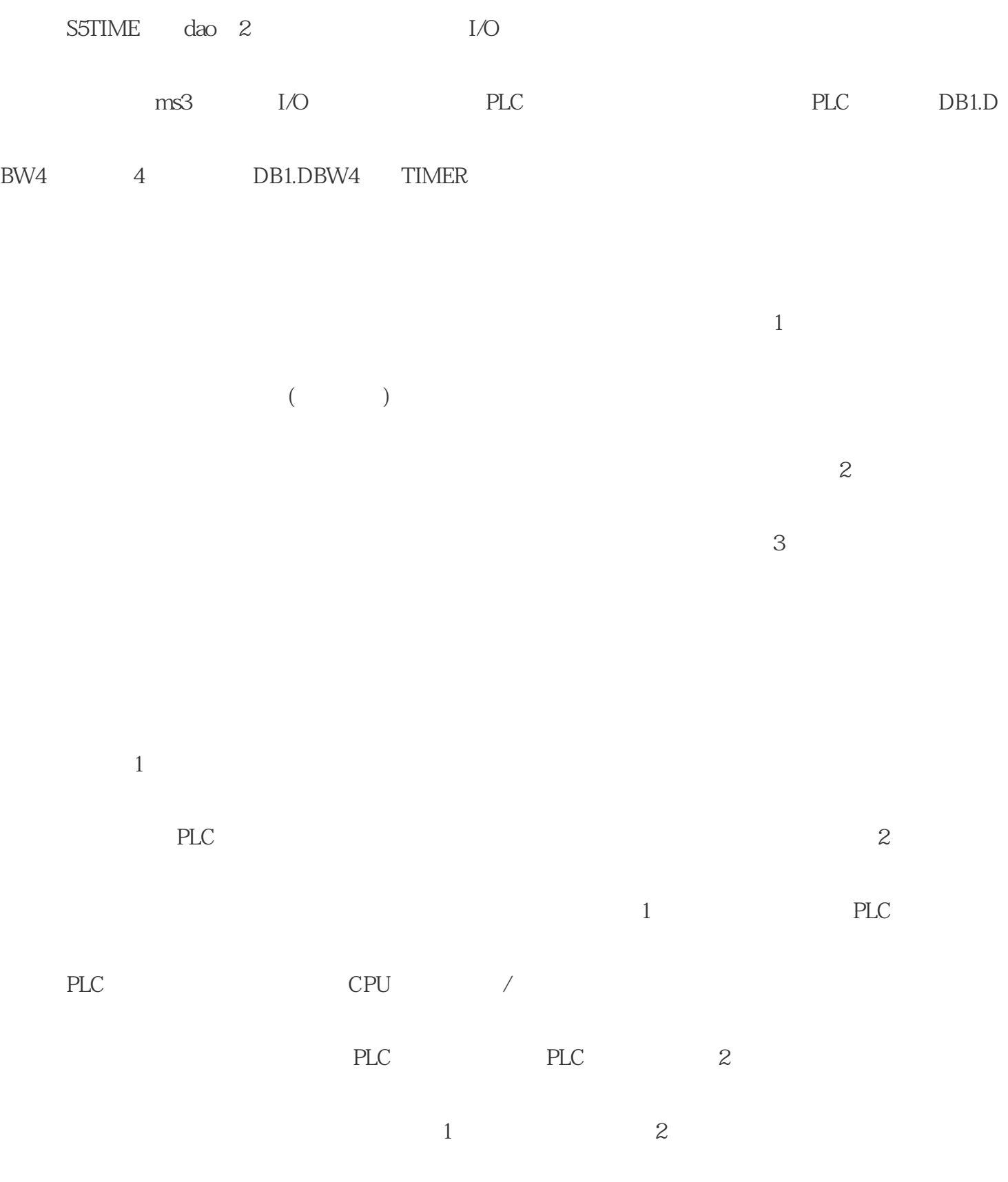

 $\overline{3}$ 

 $\sim$  1

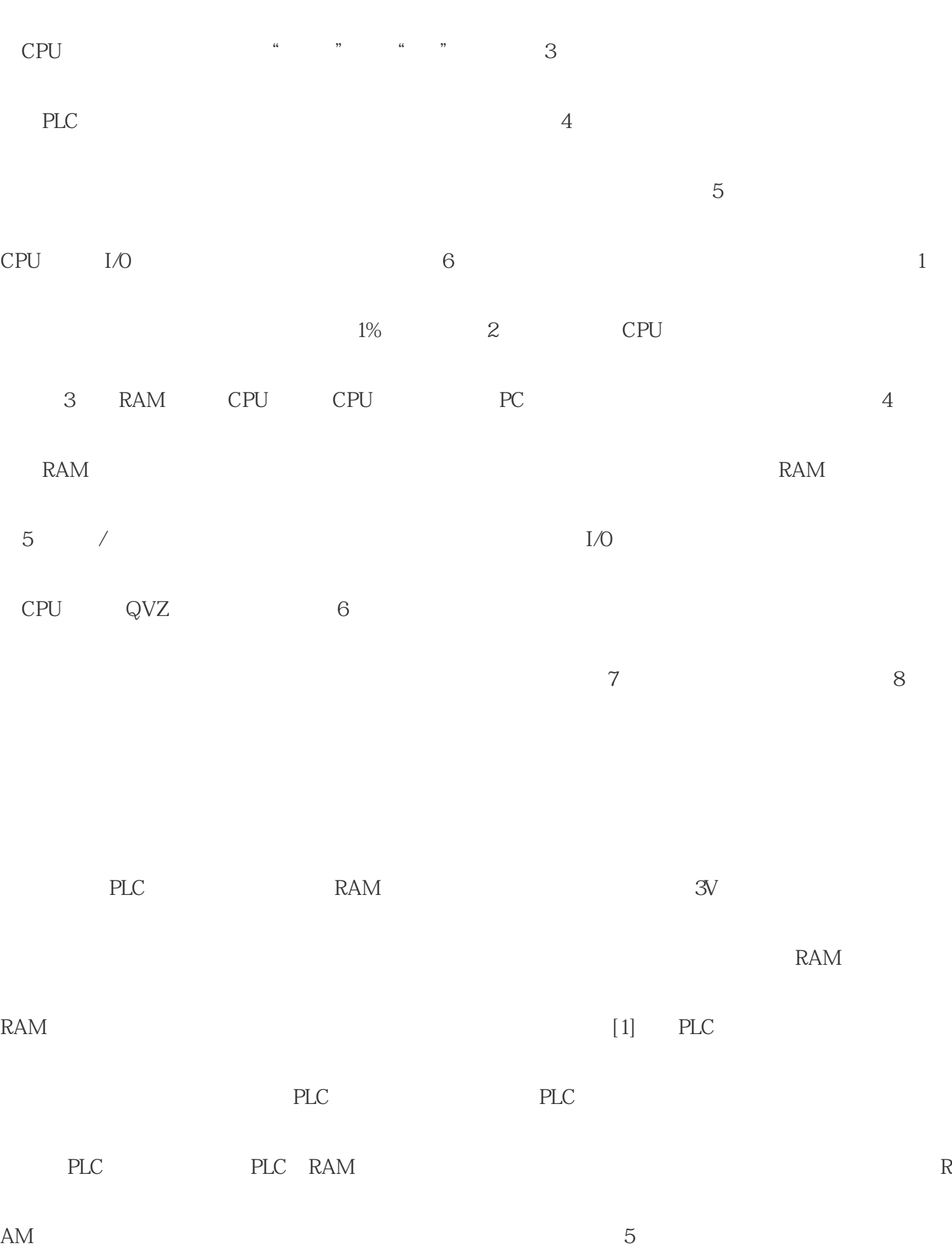

 $\sim$  2

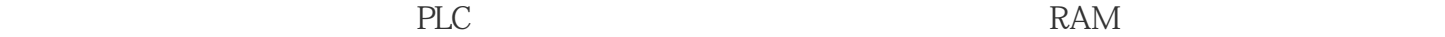

等形成放电回路等,这会加快PLC断电后电容的放电速度,从而使时间不好把握。如果在带电的情况下

## $RAM$

## $PLC$  15 5

 $PLC$ 

 $MMC$ 

 $PLC$ 

线大大。与此同时,的维修简单,维修时间短。Plc采用了一系列可靠性设计的进行设计。例如:冗余的

 $PLC$